## **2 Changing of tachometer display mode:**

You can change the display mode of the tachometer.

- **Press SEL** button to switch the display mode of tachometer.
- **2** Press **SET** button. The currently selected display mode is set, and then the display moves to the ordinary display.

## **Conventional display**

Shows the engine RPM on the tachometer bar segment.

## **Peak hold display**

Shows the engine RPM on the tachometer bar segment and peak hold segment. The peak hold segment keeps to show the maximum engine RPM temporarily.

Ex Engine revolutions per minutes 10,500 r/min (rpm)

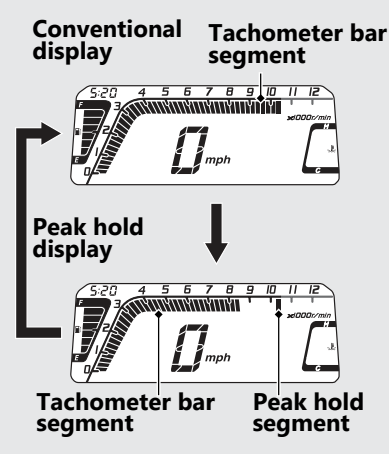